## Package 'rLiDAR'

October 5, 2021

<span id="page-0-0"></span>Type Package Title LiDAR Data Processing and Visualization Version 0.1.5 **Depends**  $R (= 3.3.2)$ Imports bitops, deldir, geometry, methods, plyr, raster, rgeos, rgl, sp, spatstat.geom Description Set of tools for reading, processing and visualizing small set of LiDAR (Light Detection and Ranging) data for forest inventory applications. More details were published in Silva et al. (2016) [<doi:10.1080/07038992.2016.1196582>](https://doi.org/10.1080/07038992.2016.1196582). License GPL  $(>= 2)$ RoxygenNote 7.1.2 Repository CRAN Repository/R-Forge/Project rlidar NeedsCompilation no URL <https://github.com/carlos-alberto-silva/rLiDAR> Author Carlos Alberto Silva [aut, cph, cre], Nicholas L. Crookston [aut, ctb], Andrew T. Hudak [aut, ctb], Lee A. Vierling [aut, ctb], Carine Klauberg [aut, ctb], Adrian Cardil [aut, ctb], Caio Hamamura [aut, ctb] (Maintenance and review) Maintainer Carlos Alberto Silva <carlos\_engflorestal@outlook.com> Repository/R-Forge/Revision 129

Repository/R-Forge/DateTimeStamp 2021-10-04 19:27:16

Date/Publication 2021-10-05 07:30:02 UTC

### <span id="page-1-0"></span>R topics documented:

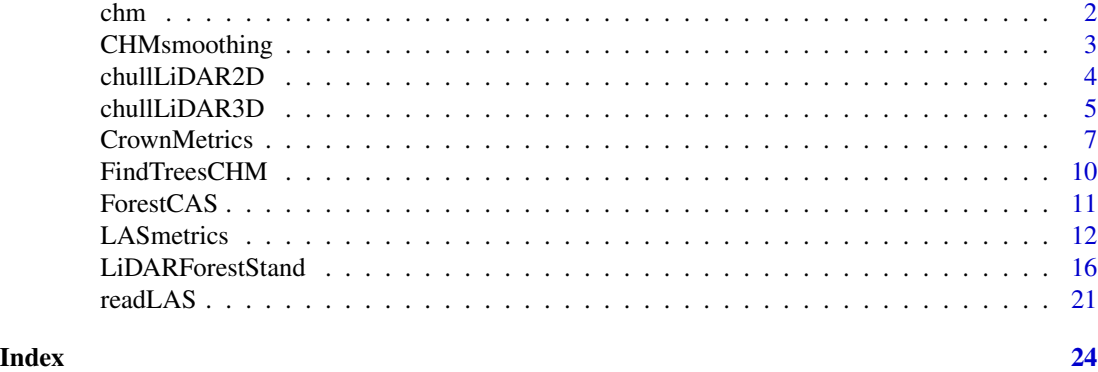

chm *LiDAR-derived Canopy Height Model - (CHM)*

#### Description

LiDAR-derived Canopy Height Model - (CHM)

#### Usage

data(chm)

#### Format

The format is:'RasterLayer'

#### Details

The LiDAR-derived-CHM provided as an example dataset is from a longleaf pine forest at Eglin AFB, USA.

#### Source

The CHM was generated using Lastools software. The LiDAR data collection was funded by a grant (11-2-1-11) from the Joint Fire Science Program: Data set for fuels, fire behavior, smoke, and fire effects model development and evaluation-the RxCADRE project. R. Ottmar, PI; multiple Co-Is."

#### References

USDA Forest Service. Rocky Mountain Research Station - RMRS - Moscow, Idaho, USA.

#### Examples

data(chm) ## plot(chm)

<span id="page-2-0"></span>

#### Description

LiDAR-derived Canopy Height Model (CHM) smoothing is used to eliminate spurious local maxima caused by tree branches.

#### Usage

CHMsmoothing(chm, filter, ws, sigma)

#### Arguments

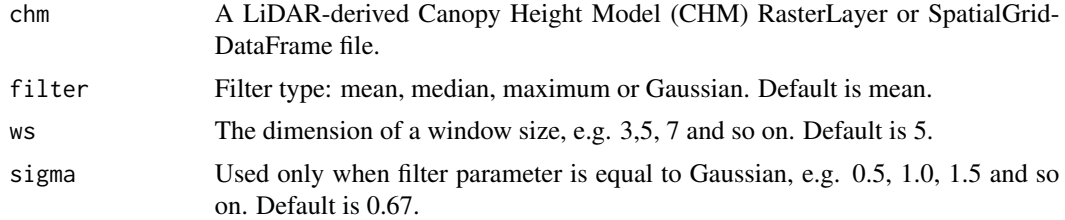

#### Value

Returns a CHM-smoothed raster.

#### Author(s)

Carlos Alberto Silva.

#### See Also

[focal](#page-0-0) in the *raster* package.

#### Examples

```
#=======================================================================#
# Importing the LiDAR-derived CHM file
data(chm) # or set a CHM. e.g. chm<-raster("CHM_stand.asc")
#=======================================================================#
# Example 01: Smoothing the CHM using a Gaussian filter
#=======================================================================#
# Set the ws:
ws<-3 # dimension 3x3
# Set the filter type
filter<-"Gaussian"
```

```
# Set the sigma value
sigma<-0.6
# Smoothing CHM
sCHM<-CHMsmoothing(chm, filter, ws, sigma)
#=======================================================================#
# Example 02: Smoothing the CHM using a mean filter
#=======================================================================#
# Set the ws:
ws<-5 # dimension 5x5
# Set the filter type
filter<-"mean"
# Smoothing and plotting LiDAR-derived CHM
sCHM<-CHMsmoothing(chm, filter, ws)
```
chullLiDAR2D *2D Convex hull of individual tree LiDAR-derived point cloud*

#### Description

Compute and plot the 2D convex hull of individual tree LiDAR-derived point cloud

#### Usage

chullLiDAR2D(xyid)

#### Arguments

xyid A 3-column matrix with the x, y coordinates and points id of the LiDAR point cloud.

#### Value

Returns A list with components "chullPolygon" and "chullArea", giving the polygon and area of the convex hull.

#### Author(s)

Carlos Alberto Silva

#### References

*grDevices* package,see [chull](#page-0-0).

<span id="page-3-0"></span>

#### <span id="page-4-0"></span>chullLiDAR3D 5

#### Examples

```
# Importing LAS file:
LASfile <- system.file("extdata", "LASexample1.las", package="rLiDAR")
# Reading LAS file
LAS<-readLAS(LASfile,short=TRUE)
# Height subsetting the data
xyz<-subset(LAS[,1:3],LAS[,3] >= 1.37)
# Getting LiDAR clusters
set.seed(1)
clLAS<-kmeans(xyz, 32)
# Set the points id
id<-as.factor(clLAS$cluster)
# Set the xyid input
xyid<-cbind(xyz[,1:2],id)
# Compute the LiDAR convex hull of the clusters
chullTrees<-chullLiDAR2D(xyid)
# Plotting the LiDAR convex hull
library(sp)
plot(SpatialPoints(xyid[,1:2]),cex=0.5,col=xyid[,3])
plot(chullTrees$chullPolygon,add=TRUE, border='green')
# Get the ground-projected area of LiDAR convex hull
chullList<-chullTrees$chullArea
summary(chullList) # summary
```
chullLiDAR3D *3D convex hull of the individual tree LiDAR-derived point cloud*

#### Description

Compute and plot the 3D convex hull (and its surface area and volume) of the individual tree LiDAR-derived point cloud.

#### Usage

chullLiDAR3D(xyzid,plotit=TRUE,col="forestgreen",alpha=0.8)

#### Arguments

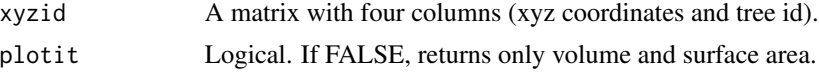

<span id="page-5-0"></span>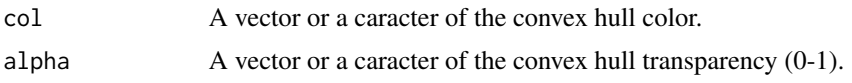

#### Value

A list with components 'crownvolume' and 'crownsurface', giving the volume and surface of the convex hull.

#### Author(s)

Carlos Alberto Silva. Uses code by Remko Duursma (*YplantQMC* package,see "crownhull").

#### References

<http://www.qhull.org> and *geometry* package (see [convhulln](#page-0-0)).

#### Examples

```
# Importing LAS file:
LASfile <- system.file("extdata", "LASexample1.las", package="rLiDAR")
# Reading LAS file
```

```
LAS<-readLAS(LASfile,short=TRUE)
```

```
# Setring the xyz coordinates and subsetting the data
xyz<-subset(LAS[,1:3],LAS[,3] >= 1.37)
```

```
# Finding clusters
clLAS<-kmeans(xyz, 32)
```

```
# Set the id vector
id<-as.factor(clLAS$cluster)
```

```
#=================================================#
```

```
# Example 01
```

```
#=================================================#
# Set the alpha
alpha<-0.6
```
# Set the plotCAS parameter plotit=TRUE

# Set the convex hull color col="forestgreen"

```
# Combining xyz and id
xyzid<-cbind(xyz,id)
```
# Get the volume and surface area library(rgl) open3d()

#### <span id="page-6-0"></span>CrownMetrics 7

```
volumeList<-chullLiDAR3D(xyzid=xyzid, plotit=plotit, col=col,alpha=alpha)
summary(volumeList) # summary
plot3d(xyzid[,1:3], add=TRUE) # add the 3D point cloud
axes3d(c("x+", "y-", "z-")) # axes
grid3d(side=c('x+', 'y-', 'z'), col="gray") # grid
title3d(xlab = "UTM Easthing", ylab = "UTM Northing",zlab = "Height", col="red")
aspect3d(1,1,0.7) # scale
#=================================================#
# Example 02
#=================================================#
# Set the alpha
alpha<-0.85
# Set the plotCAS parameter
plotit=TRUE
# Set the convex hull color
col=levels(factor(id))
# Combining xyz and id
xyzid<-cbind(xyz,id)
# Get the volume and surface area
open3d()
volumeList<-chullLiDAR3D(xyzid=xyzid, plotit=plotit, col=col,alpha=alpha)
summary(volumeList)
# Add other plot parameters
plot3d(xyzid[,1:3], col=xyzid[,4], add=TRUE) # add the 3D point cloud
axes3d(c("x+", "y-", "z-")) # axes
grid3d(side=c('x+'', 'y-'', 'z'), col="gray")# grid
title3d(xlab = "UTM Easthing", ylab = "UTM Northing",zlab = "Height", col="red")
aspect3d(1,1,0.7) # scale
```
CrownMetrics *LiDAR-derived individual tree crown metrics*

#### Description

Compute individual tree crown metrics from lidar data

#### Usage

```
CrownMetrics(xyziId)
```
#### Arguments

xyziId A 5-column matrix with the x, y, z coordinates, intensity and the tree id classification for the LiDAR point cloud.

#### 8 CrownMetrics

#### Details

# List of the individual tree crown metrics:

- TotalReturns: Total number of returns
- ETOP UTM Easting coordinate of the tree top
- NTOP UTM Northing coordinate of the tree top
- EMIN Minimum UTM Easting coordinate
- NMIN Minimum UTM Northing coordinate
- EMAX Maximum UTM Easting coordinate
- NMAX Maxmium UTM Northing coordinate
- EWIDTH Tree crown width 01
- NWIDTH Tree crown width 02
- HMAX Maximum Height
- HMEAN Mean height
- HSD Standard deviation of height
- HCV Coefficient of variation of height
- HMOD Mode of height
- H5TH 5th percentile of height
- H10TH 10th percentile of height
- H20TH 20th percentile of height
- H25TH 25th percentile of height
- H30TH 30th percentile of height
- H40TH 40th percentile of height
- H50TH 50th percentile of height
- H60TH 60th percentile of height
- H70TH 70th percentile of height
- H75TH 75th percentile of height
- H80TH 80th percentile of height
- H90TH 90th percentile of height
- H95TH 95th percentile of height
- H99TH 99th percentile of height
- IMAX Maximum intensity
- IMEAN Mean intensity
- ISD Standard deviation of intensity
- ICV Coefficient of variation of intensity
- IMOD Mode of intensity
- I5TH 5th percentile of intensity
- I10TH 10th percentile of intensity

#### CrownMetrics 9

- I20TH 20th percentile of intensity
- I25TH 25th percentile of intensity
- I30TH 30th percentile of intensity
- I40TH 40th percentile of intensity
- I50TH 50th percentile of intensity
- I60TH 60th percentile of intensity
- I70TH 70th percentile of intensity
- I75TH 75th percentile of intensity
- I80TH 80th percentile of intensity
- I90TH 90th percentile of intensity
- I95TH 95th percentile of intensity
- I99TH 99th percentile of intensity

#### Value

Returns A matrix of the LiDAR-based metrics for the individual tree detected.

#### Author(s)

Carlos Alberto Silva

#### Examples

```
#=======================================================================#
# Individual tree detection using K-means cluster
#=======================================================================#
# Importing LAS file:
LASfile <- system.file("extdata", "LASexample1.las", package="rLiDAR")
# Reading LAS file
LAS<-readLAS(LASfile,short=TRUE)
# Setting the xyz coordinates and subsetting the data
xyzi<-subset(LAS[,1:4],LAS[,3] >= 1.37)
# Finding clusters (trees)
clLAS<-kmeans(xyzi[,1:2], 32)
# Set the tree id vector
Id<-as.factor(clLAS$cluster)
# Combining xyzi and tree id
xyziId<-cbind(xyzi,Id)
#=======================================================================#
# Computing individual tree LiDAR metrics
#=======================================================================#
```
<span id="page-9-0"></span>TreesMetrics<-CrownMetrics(xyziId) head(TreesMetrics)

FindTreesCHM *Individual tree detection whitin the LiDAR-derived Canopy Height Model (CHM)*

#### Description

Detects and computes the location and height of individual trees within the LiDAR-derived Canopy Height Model (CHM). The algorithm implemented in this function is local maximum with a fixed window size.

#### Usage

FindTreesCHM(chm,fws,minht)

#### Arguments

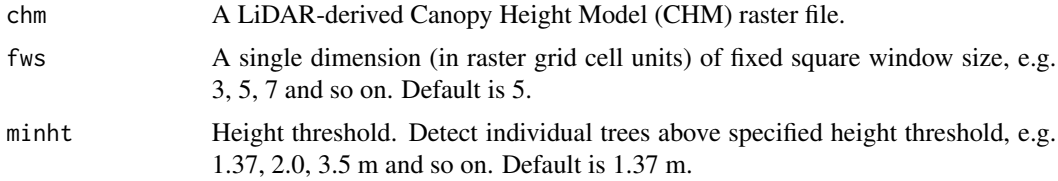

#### Value

Returns A matrix with four columns (tree id, xy coordinates, and height).

#### Author(s)

Carlos Alberto Silva

#### Examples

```
# Importing the LiDAR-derived CHM raster file
data(chm) # or set a CHM. e.g. chm<-raster("CHM_stand.asc")
# Smoothing CHM
schm<-CHMsmoothing(chm, "mean", 5)
```
# Setting the fws: fws<-5 # dimention 5x5

# Setting the specified height above ground for detectionbreak  $minht < -8.0$ 

#### <span id="page-10-0"></span>ForestCAS 11

```
# Getting the individual tree detection list
treeList<-FindTreesCHM(schm, fws, minht)
summary(treeList)
# Plotting the individual tree location on the CHM
library(raster)
plot(chm, main="LiDAR-derived CHM")
library(sp)
XY<-SpatialPoints(treeList[,1:2]) # Spatial points
plot(XY, add=TRUE, col="red") # plotthing tree location
```
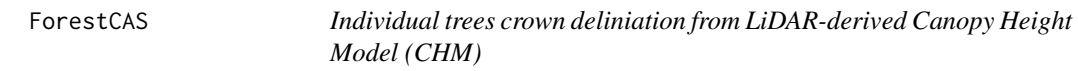

#### Description

Delineate and compute ground-projected area of individual tree crowns detected from LiDARderived CHM

#### Usage

ForestCAS(chm, loc, maxcrown, exclusion)

#### Arguments

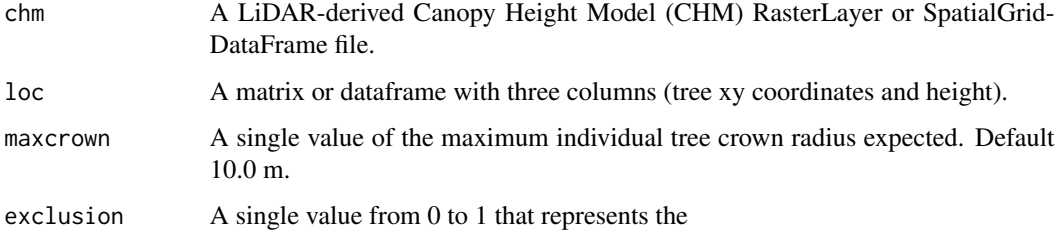

#### Value

Returns a list that contains the individual tree canopy boundary polygons and the 4-column matrix with the tree xy coordinates, heights and ground-projected canopy area (with units of square meters).

#### Author(s)

Carlos Alberto Silva

#### Examples

```
# This takes > 5s
library(raster)
# Import the LiDAR-derived CHM file
data(chm) # or set a CHM. e.g. chm<-raster("CHM_stand.asc")
# Set the loc parameter
sCHM<-CHMsmoothing(chm, filter="mean", ws=5) # smoothing CHM
loc<-FindTreesCHM(sCHM, fws=5, minht=8) # or import a tree list
# Set the maxcrown parameter
maxcrown=10.0
# Set the exclusion parameter
exclusion=0.3 # 30
# Compute individual tree detection canopy area
canopy<-ForestCAS(chm, loc, maxcrown, exclusion)
#==================================================================================#
# Retrieving the boundary for individual tree detection and canopy area calculation
#==================================================================================#
boundaryTrees<-canopy[[1]]
# Plotting the individual tree canopy boundary over the CHM
plot(chm, main="LiDAR-derived CHM")
# adding tree canopy boundary
plot(boundaryTrees, add = TRUE, border = 'red', bg = 'transparent')
#============================================================================#
# Retrieving the list of individual trees detected for canopy area calculation
#============================================================================#
canopyList<-canopy[[2]] # list of ground-projected areas of individual tree canopies
summary(canopyList) # summary
# Spatial location of the trees
library(sp)
XY<-SpatialPoints(canopyList[,1:2]) # Spatial points
plot(XY, col = "black", add = TRUE, pch = "*") # adding tree location to the plot
```
LASmetrics *LiDAR-derived metrics*

#### Description

Compute LiDAR metrics that describe statistically the Lidar dataset

<span id="page-11-0"></span>

#### LASmetrics 13

#### Usage

LASmetrics(LASfile, minht, above)

#### Arguments

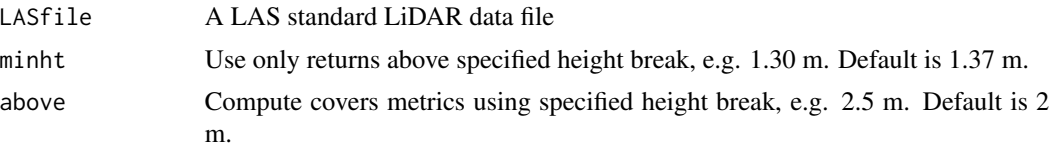

#### Value

Returns A matrix with the LiDAR-derived vegetation height and canopy cover metrics (see *cloudmetrics*, in McGaughey, 2014)

#### Author(s)

Carlos Alberto Silva

#### See Also

McGaughey, R. 2014. FUSION/LDV: Software for lidar data analysis and visualization. Version 3.41. Seattle, WA: U.S. Department of Agriculture, Forest Service, Pacific Northwest Research Station.

# List of the LiDAR-derived metrics:

- Total all return count
- Total first return count
- Total all return count above *minht*
- Return 1 count above *minht*
- Return 2 count above *minht*
- Return 3 count above *minht*
- Return 5 count above *minht*
- Return 6 count above *minht*
- Return 7 count above *minht*
- Return 8 count above *minht*
- Return 9 count above *minht*
- HMIN Maximum Height
- HMAX Maximum Height
- HMEAN Mean height
- HMOD Modal height
- HMEDIAN Median height
- HSD Standard deviation of heights

#### 14 LASmetrics

- HVAR Variance of heights
- HCV Coefficient of variation of heights
- HKUR Kurtosis of Heights
- HSKE Skewness of Heights
- H01TH 01th percentile of height
- H05TH 05th percentile of height
- H10TH 10th percentile of height
- H15TH 15th percentile of height
- H20TH 20th percentile of height
- H25TH 25th percentile of height
- H30TH 30th percentile of height
- H35TH 35th percentile of height
- H40TH 40th percentile of height
- H45TH 45th percentile of height
- H50TH 50th percentile of height
- H55TH 55th percentile of height
- H60TH 60th percentile of height
- H65TH 65th percentile of height
- H70TH 70th percentile of height
- H75TH 75th percentile of height
- H80TH 80th percentile of height
- H90TH 90th percentile of height
- H95TH 95th percentile of height
- H99TH 99th percentile of height
- CRR Canopy relief ratio
- IMIN Minimum intensity
- IMAX Maximum intensity
- IMEAN Mean intensity
- IMOD Modal intensity
- IMEDIAN Median intensity
- ISD Standard deviation of intensities
- IVAR Variance of heights
- ICV Coefficient of variation of intensities
- IKUR Kurtosis of intensities
- ISKE Skewness of intensities
- I01TH 1th percentile of intensity
- I05TH 5th percentile of intensity

#### LASmetrics 15

- I10TH 10th percentile of intensity
- I15TH 15th percentile of intensity
- I20TH 20th percentile of intensity
- I25TH 25th percentile of intensity
- I30TH 30th percentile of intensity
- I35TH 35th percentile of intensity
- I40TH 40th percentile of intensity
- I45TH 45th percentile of intensity
- I50TH 50th percentile of intensity
- I55TH 55th percentile of intensity
- I60TH 60th percentile of intensity
- I65TH 65th percentile of intensity
- I70TH 70th percentile of intensity
- I75TH 75th percentile of intensity
- I80TH 80th percentile of intensity
- I90TH 90th percentile of intensity
- I95TH 95th percentile of intensity
- I99TH 99th percentile of intensity
- Pentage first returns above *above*
- Percentage all returns above *above*
- (All returns above above / Total first returns)\*100
- First returns above *above*
- All returns above *above*
- Percentage first returns above mean
- Percentage first returns above mode
- Percentage all returns above mean
- Percentage all returns above mode
- (All returns above mean / Total first returns)\*100
- (All returns above mode / Total first returns)\* 100
- First returns above mean"
- First returns above mode
- All returns above mean
- All returns above mode

#### <span id="page-15-0"></span>Examples

```
#=======================================================================#
# Example 01: Computing LiDAR metrics for a single LAS file
#=======================================================================#
# Import the LAS data file
LASfile <- system.file("extdata", "LASexample1.las", package="rLiDAR")
# Set the minht and above parameters
minht<-1.37 # meters or feet
above<-2.00 # meters or feet
# LiDAR metrics computation
LiDARmetrics<-LASmetrics(LASfile, minht, above)
#==========================================================================#
# Example 02: Computing Lidar metrics for multiple LAS files within a folder
#==========================================================================#
# Set folder where LAS source files reside
folder=dirname(LASfile)
# Get list of LAS files residing in the folder
LASlist <- list.files(folder, pattern="*.las", full.names=TRUE)
# Set the "minht" and "above" parameters
minht<-1.37 # meters or feet
above<-2.00 # meters or feet
# Creat an empty dataframe in whic to store the LiDAR metrics
getMetrics<-data.frame()
# Set a loop to compute the LiDAR metrics
for ( i in LASlist) {
getMetrics<-rbind(getMetrics, LASmetrics(i, minht, above))}
# Table of the Lidar metrics
LiDARmetrics<-cbind(Files=c(basename(LASlist)), getMetrics)
head(LiDARmetrics)
```
LiDARForestStand *3D stand visualization of LiDAR-derived individual trees*

#### Description

Draws a 3D scatterplot for individual trees detected from Lidar data.

#### Usage

```
LiDARForestStand(crownshape = c("cone", "ellipsoid", "halfellipsoid",
                "paraboloid", "cylinder"), CL = 4, CW = 8, HCB = 10,
                  X = 0, Y = 0, dbh = 0.3, crowncolor = "forestgreen",
                 stemcolor = "chocolate4", resolution="high", mesh=TRUE)
```
#### Arguments

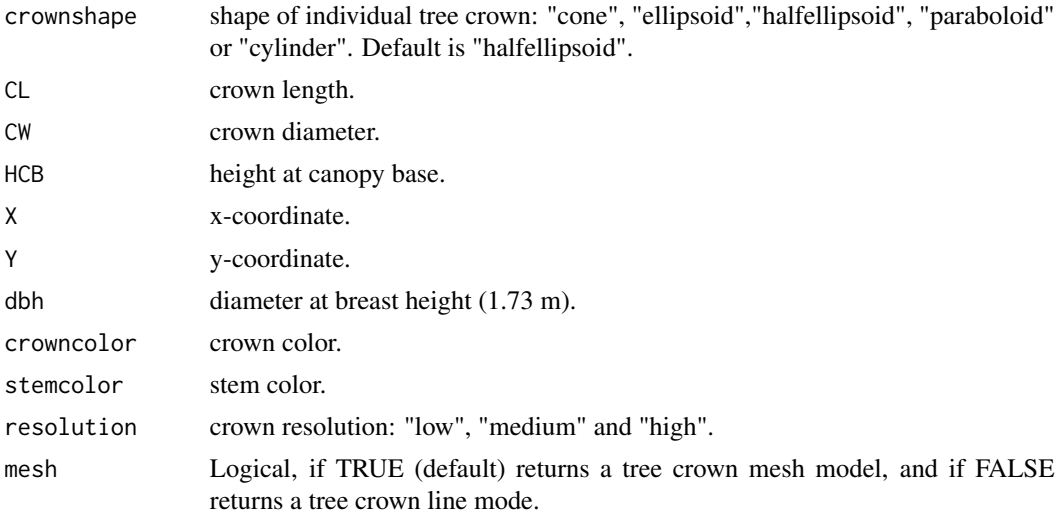

#### Value

Returns a 3-D scatterplot of the individual trees as identified automatically from the LiDAR.

#### Author(s)

Carlos Alberto Silva and Remko Duursma. Uses code by Remko Duursma (*Maeswrap* package,see "Plotstand").

#### References

<https://maespa.github.io/>

#### Examples

```
#=======================================================================#
# EXAMPLE 01: Plotting single trees
#=======================================================================#
# cone crown shape
library(rgl)
open3d()
LiDARForestStand(crownshape = "cone", CL = 10, CW = 7,
```

```
HCB = 5, X = 0, Y = 0, dbh = 0.4, crowncolor = "forestgreen",
           stemcolor = "chocolate4", resolution="high", mesh=TRUE)
# ellipsoid crown shape
open3d()
LiDARForestStand(crownshape = "ellipsoid", CL = 10, CW =7,
           HCB = 5, X = 0, Y = 0, dbh = 0.4, crowncolor = "forestgreen",
           stemcolor = "chocolate4", resolution="high", mesh=TRUE)
# halfellipsoid crown shape
open3d()
LiDARForestStand(crownshape = "halfellipsoid", CL = 10, CW =7,
           HCB = 5, X = 0, Y = 0, dbh = 0.4, crowncolor = "forestgreen",
           stemcolor = "chocolate4", resolution="high", mesh=TRUE)
# paraboloid crown shape
open3d()
LiDARForestStand(crownshape = "paraboloid", CL = 10, CW =7,
           HCB = 5, X = 0, Y = 0, dbh = 0.4, crowncolor = "forestgreen",
           stemcolor = "chocolate4", resolution="high", mesh=TRUE)
# cylinder crown shape
open3d()
LiDARForestStand(crownshape = "cylinder", CL = 10, CW =7,
           HCB = 5, X = 0, Y = 0, dbh = 0.4, crowncolor = "forestgreen",
           stemcolor = "chocolate4", resolution="high", mesh=TRUE)
# Set the shape=FALSE
open3d()
LiDARForestStand(crownshape = "paraboloid", CL = 10, CW =7,
           HCB = 5, X = 0, Y = 0, dbh = 0.4, crowncolor = "forestgreen",
           stemcolor = "chocolate4", resolution="high", mesh=FALSE)
#=======================================================================#
#EXAMPLE 02: Plotting a forest plantation stand in virtual 3-D space
#=======================================================================#
# Set the dimensions of the displayed forest stand
xlength<-30 # x length
ylength<-20 # y length
# Set the space between trees
sx<-3 # x space length
sy<-2 # y space length
# Tree location grid
X\gammagrid <- expand.grid(x = seq(1,xlength,sx), y = seq(1,ylength,sy))
# Get the number of trees
Ntrees<-nrow(XYgrid)
```
# Plot a virtual Eucalyptus forest plantation stand using the halfellipsoid tree crown shape

```
# Set stand trees parameters
meanHCB<-5 # mean of the height at canopy base
sdHCB<-0.1 # standard deviation of the height at canopy base
HCB<-rnorm(Ntrees, mean=meanHCB, sd=sdHCB) # height at canopy base
CL<-HCB # tree crown height
CW<-HCB*0.6 # tree crown diameter
open3d() # open a rgl window
# Plotting the stand
for( i in 1:Ntrees){
LiDARForestStand(crownshape = "halfellipsoid", CL = CL[i], CW = CW[i],
            HCB = HCB[i], X = XYgrid[i,1], Y = XYgrid[i,2], dbh = 0.4,crowncolor = "forestgreen", stemcolor = "chocolate4",
            resolution="high", mesh=TRUE)
}
# Add other plot parameters
axes3d(c("x-", "x-", "y-", "z"), col="gray") # axes
title3d(xlab = "X Coord", ylab = " Y Coord", zlab = "Height", col="red") # title
planes3d(0, 0, -1, 0.001, col="gray", alpha=0.7) # set a terrain plane
# Plotting a virtual single-species forest plantation stand using "cone" tree crown shape
# Set parameters f trees growing within the virtual stand
meanHCB<-3 # mean of the height at canopy base
sdHCB<-0.1 # standard deviation of the height at canopy base
HCB<-rnorm(Ntrees, mean=meanHCB, sd=sdHCB) # height at canopy base
CL<-HCB*2.0 # tree crown height
CW<-HCB*1.3 # tree crown diameter
open3d() # open a rgl window
# Plot stand
for( i in 1:Ntrees){
LiDARForestStand(crownshape = "cone", CL = CL[i], CW = CW[i],
            HCB = HCB[i], X = XYgrid[i,1], Y = XYgrid[i,2], dbh = 0.4,crowncolor = "forestgreen", stemcolor = "chocolate4",
            resolution="high", mesh=TRUE)
}
# Add other plot parameters
axes3d(c("x-", "x-", "y-", "z"), col="gray") # axes
title3d(xlab = "X Coord", ylab = " Y Coord", zlab = "Height", col="red") # title
planes3d(0, 0, -1, 0.001, col="gray", alpha=0.7) # set a terrain plane
#=======================================================================#
# EXAMPLE 03: Plotting a virtual mixed forest stand
#=======================================================================#
# 01. Plot different trees species in the stand with different crown shapes
# Set the number of trees
```

```
Ntrees<-80
```

```
# Set the trees locations
xcoord<-sample(1:100, Ntrees) # x coord
ycoord<-sample(1:100, Ntrees) # y coord
# Set a location grid of trees
XYgrid<-cbind(xcoord,ycoord)
# Plot the location of the trees
plot(XYgrid, main="Tree location")
meanHCB<-7 # mean of the height at canopy base
sdHCB<-3 # standard deviation of height at canopy base
HCB<-rnorm(Ntrees, mean=meanHCB, sd=sdHCB) # height at canopy base
crownshape<-sample(c("cone", "ellipsoid","halfellipsoid",
                  "paraboloid"), Ntrees, replace=TRUE) # tree crown shape
CL<-HCB*1.3 # tree crown height
CW<-HCB # tree crown diameter
open3d() # open a rgl window
# Plot stand
for( i in 1:Ntrees){
LiDARForestStand(crownshape = crownshape[i], CL = CL[i], CW = CW[i],
             HCB = HCB[i], X = as.numeric(XYgrid[i,1]), Y = as.numeric(XYgrid[i,2]),dbh = 0.4, crowncolor = "forestgreen", stemcolor = "chocolate4",
             resolution="high", mesh=TRUE)
}
# Add other plot parameters
axes3d(c("x-", "x-", "y-", "z"), col="gray") # axes
title3d(xlab = "X Coord", ylab = " Y Coord", zlab = "Height", col="red") # title
planes3d(0, 0, -1, 0.001, col="gray", alpha=0.7) # set a terrain plane
# 02. Plot different tree height in the stand using different crown colors
# Set the number of trees
Ntrees<-80
# Set the tree locations
xcoord<-sample(1:100, Ntrees) # x coord
ycoord<-sample(1:100, Ntrees) # y coord
# Set a location grid of trees
XYgrid<-cbind(xcoord,ycoord)
# plot the location of the trees
plot(XYgrid, main="Tree location")
meanHCB<-7 # mean of the height at canopy base
sdHCB<-3 # standard deviation of the height at canopy base
```
#### <span id="page-20-0"></span>readLAS 21

```
HCB<-rnorm(Ntrees, mean=meanHCB, sd=sdHCB) # height at canopy base
crownshape<-sample(c("cone", "ellipsoid","halfellipsoid", "paraboloid"),
                 Ntrees, replace=TRUE) # tree crown shape
CL<-HCB*1.3 # tree crown height
CW<-HCB # tree crown diameter
# Plot tree height based on the HCB quantiles
HCBq<-quantile(HCB) # HCB quantiles
crowncolor<-NA*(1:Ntrees) # set an empty crowncolor vector
# classify trees by HCB quantile
for (i in 1:Ntrees){
if (HCB[i] <= HCBq[2]) {crowncolor[i]<-"red"} # group 1
if (HCB[i] > HCBq[2] & HCB[i] <= HCBq[3] ) {crowncolor[i]<-"blue"} # group 2
if (HCB[i] > HCBq[3] & HCB[i] <= HCBq[4] ) {crowncolor[i]<-"yellow"} # group 3
if (HCB[i] >= HCBq[4]) {crowncolor[i]<-"dark green"} # group 4
}
open3d() # open a rgl window
# Plot stand
for(i in 1:Ntrees){
LiDARForestStand(crownshape = crownshape[i], CL = CL[i], CW = CW[i],
  HCB = HCB[i], X = as.numeric(XYgrid[i,1]), Y = as.numeric(XYgrid[i,2]),dbh = 0.4, crowncolor = crowncolor[i], stemcolor = "chocolate4",
  resolution="high", mesh=TRUE)
}
# Add other plot parameters
axes3d(c("x-", "x-", "y-", "z"), col="gray") # axes
title3d(xlab = "X Coord", ylab = " Y Coord", zlab = "Height", col="red") # title
plane3d(0, 0, -1, 0.001, col="gray", alpha=0.7) # set a terrain plane
```
readLAS *Reading LiDAR data*

#### **Description**

This function reads and returns values associated with the LAS file format. The LAS file is a public file format for the interchange of LiDAR 3-dimensional point cloud data (American Society of Photogrammetry and Remote Sensing - ASPRS)

#### Usage

```
readLAS(LASfile, short=TRUE)
```
#### **Arguments**

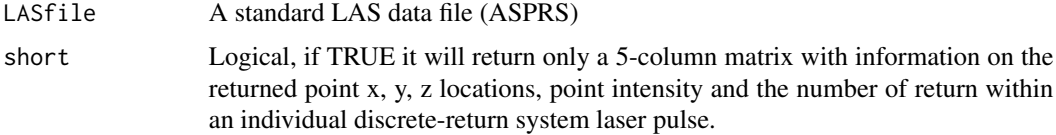

#### Value

Returns a matrix listing the information stored in the LAS file.

#### Author(s)

Michael Sumner and Carlos Alberto Silva.

#### Examples

```
#=======================================================================#
# Importing LAS file:
#=======================================================================#
LASfile <- system.file("extdata", "LASexample1.las", package="rLiDAR")
# Reading LAS file
rLAS<-readLAS(LASfile,short=TRUE)
# Summary of the LAS file
summary(rLAS)
#=======================================================================#
# LAS file visualization:
#=======================================================================#
# 01 Set a single color
col<-"forestgreen"
# plot 2D
plot(rLAS[,1],rLAS[,2], col=col,xlab="UTM.Easting", ylab="UTM.Northing", main="Single color")
# plot 3D
library(rgl)
points3d(rLAS[,1:3], col=col, axes=FALSE, xlab="", ylab="", zlab="")
axes3d(c("x+", "y-", "z-")) # axes
grid3d(side=c('x+', 'y-', 'z'), col="gray") # grid
title3d(xlab = "UTM.Easting", ylab = "UTM.Northing",zlab = "Height(m)", col="red") # title
plane3d(0, 0, -1, 0.001, col="gray", alpha=0.7) # terrain
# 02 Set a color by height
```
# color ramp

#### readLAS 23

```
myColorRamp <- function(colors, values) {
v <- (values - min(values))/diff(range(values))
x <- colorRamp(colors)(v)
rgb(x[,1], x[,2], x[,3], maxColorValue = 255)}
# Color by height
col <- myColorRamp(c("blue","green","yellow","red"),rLAS[,3])
# plot 2D
plot(rLAS[,1], rLAS[,2], col=col, xlab="UTM.Easting", ylab="UTM.Northing", main="Color by height")
# plot 3D
points3d(rLAS[,1:3], col=col, axes=FALSE, xlab="", ylab="", zlab="")
axes3d(c("x+", "y-", "z-")) # axes
grid3d(side=c('x+', 'y-', 'z'), col="gray") # grid
title3d(xlab = "UTM.Easting", ylab = "UTM.Northing",zlab = "Height(m)", col="red") # title
planes3d(0, 0, -1, 0.001, col="gray",alpha=0.7) # terrain
```
# <span id="page-23-0"></span>Index

∗ chm chm, [2](#page-1-0) chm, [2](#page-1-0) CHMsmoothing, [3](#page-2-0) chull, *[4](#page-3-0)* chullLiDAR2D, [4](#page-3-0) chullLiDAR3D, [5](#page-4-0) convhulln, *[6](#page-5-0)* CrownMetrics, [7](#page-6-0) FindTreesCHM, [10](#page-9-0) focal, *[3](#page-2-0)* ForestCAS, [11](#page-10-0) LASmetrics, [12](#page-11-0)

LiDARForestStand, [16](#page-15-0)

readLAS, [21](#page-20-0)